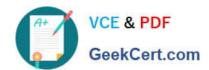

# 1Z0-593<sup>Q&As</sup>

Oracle Real Application Clusters 11g Essentials

## Pass Oracle 1Z0-593 Exam with 100% Guarantee

Free Download Real Questions & Answers PDF and VCE file from:

https://www.geekcert.com/1Z0-593.html

100% Passing Guarantee 100% Money Back Assurance

Following Questions and Answers are all new published by Oracle
Official Exam Center

- Instant Download After Purchase
- 100% Money Back Guarantee
- 365 Days Free Update
- 800,000+ Satisfied Customers

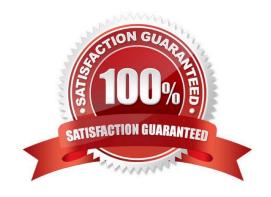

#### https://www.geekcert.com/1Z0-593.html

2021 Latest geekcert 1Z0-593 PDF and VCE dumps Download

#### **QUESTION 1**

What command would you use to write- the OCR content from the subtree of the key SYSTEM to stdout?

- A. ocrdump SYSTEM stdout
- B. ocrdump stdout SYSTEM
- C. ocrdump stdout keyname SYSTEM
- D. ocrdump stdout -xml

Correct Answer: C

Run the ocrdump command with the following syntax where filename is the name of a target file to which you want Oracle Database to write the OCR output and where keyname is the name of a key from which you want Oracle Database to

write OCR subtree content:

ocrdump [file\_name|-stdout] [-backupfile backup\_file\_name] [-keyname keyname] [-xml] [- noheader]

Reference: OCRDUMP Utility Syntax and Options

#### **QUESTION 2**

Once OUI recognizes a set of nodes in a cluster, which three choices does it offer when installing the Oracle Database 11g Release 2 software?

- A. You can only install the Oracle Database with the RAC option on selected nodes.
- B. OUI forces you to configure ASM for shared storage before proceeding.
- C. You can install the Oracle Database as a single instance or with the RAC option on all the nodes.
- D. You can install the Oracle Database as a single instance or with the RAC option on selected nodes.
- E. You can install Oracle RAC One Node.

Correct Answer: BDE

B, D: Complete the prerequisite tasks for converting to an Oracle RAC database: Oracle Clusterware and Oracle Database software is installed on all target nodes. Oracle Clusterware is started.

(D)

The Oracle Database binary is enabled for Oracle RAC on all target nodes.

(B)

Shared storage is configured and accessible from all nodes.

User equivalency is configured for the operating system user performing the conversion.

# VCE & PDF GeekCert.com

#### https://www.geekcert.com/1Z0-593.html

2021 Latest geekcert 1Z0-593 PDF and VCE dumps Download

Enterprise Manager agents are configured and running on all nodes, and are configured with the cluster and host information.

The database being converted has been backed up successfully.

E: Installing Oracle RAC One Node is available starting with Oracle Database 11g Release 2 (11.2.0.2).

#### Note:

\* By default, the standard Oracle Database 11g software installation process installs the Oracle RAC option when OUI recognizes that you are performing the installation on a cluster.

#### **QUESTION 3**

You are setting up IP addresses for your Oracle Clusterware-based cluster. Which two types of IP addresses should be registered with DNS?

- A. Public IP address
- B. Private IP address
- C. VIP address
- D. Storage IP address

Correct Answer: AC

Reference: Oracle Clusterware Administration and Deployment Guide

#### **QUESTION 4**

Which two statements are true about starting and stopping all instances of a RAC database simultaneously with a single command?

- A. The user must be SYSDBA.
- B. The user must be a member of the OSDBA group.
- C. The user can use SQL\* Plus from local node.
- D. The user can use SRVCTL.

Correct Answer: AD

Connecting as SYSOPER or SYSDBA enables you to perform privileged operations, such as instance startup and shutdown.

When you use SRVCTL to perform configuration operations on your cluster, SRVCTL stores configuration data in the Oracle Cluster Registry (OCR). SRVCTL performs other operations, such as starting and stopping instances, by calling

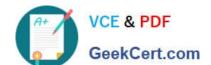

#### https://www.geekcert.com/1Z0-593.html

2021 Latest geekcert 1Z0-593 PDF and VCE dumps Download

SQL\*Plus on each node.

Reference: Overview of Administering Oracle Real Application Clusters with SQL\*Plus

#### **QUESTION 5**

Which three types of files can be stored in Oracle ASM without extending it with ACFS?

- A. Voting disks
- B. OCR files
- C. Oracle clusterware binaries
- D. Database files
- E. Trace files
- F. Operating system files

Correct Answer: ABD

\*

ASM supports most file types required by the database. However, you cannot store some administrative file types on ASM disk groups. These include trace files (not E), audit files, alert logs, export files, tar files, operating system files (not F), and core files (not C).

\*

File Types Supported by Automatic Storage Management: Control files Datafiles Redo log files Archive log files emporary files Datafile backup pieces Datafile incremental backup pieces Archive log backup piece Datafile copy Persistent initialization parameter file (SPFILE) Disaster recovery configurations Flashback logs Change tracking file Data Pump dumpset Automatically generated control file backup Cross-platform transportable datafiles

Latest 1Z0-593 Dumps

1Z0-593 Study Guide

1Z0-593 Exam Questions

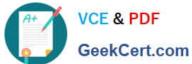

To Read the Whole Q&As, please purchase the Complete Version from Our website.

# Try our product!

100% Guaranteed Success

100% Money Back Guarantee

365 Days Free Update

**Instant Download After Purchase** 

24x7 Customer Support

Average 99.9% Success Rate

More than 800,000 Satisfied Customers Worldwide

Multi-Platform capabilities - Windows, Mac, Android, iPhone, iPod, iPad, Kindle

We provide exam PDF and VCE of Cisco, Microsoft, IBM, CompTIA, Oracle and other IT Certifications. You can view Vendor list of All Certification Exams offered:

https://www.geekcert.com/allproducts

### **Need Help**

Please provide as much detail as possible so we can best assist you. To update a previously submitted ticket:

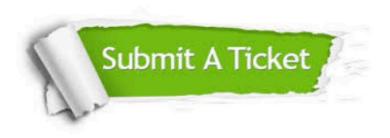

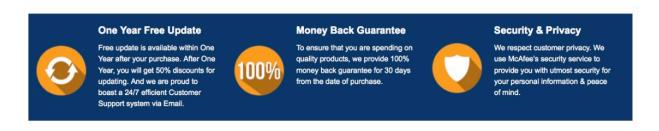

Any charges made through this site will appear as Global Simulators Limited.

All trademarks are the property of their respective owners.

Copyright © geekcert, All Rights Reserved.